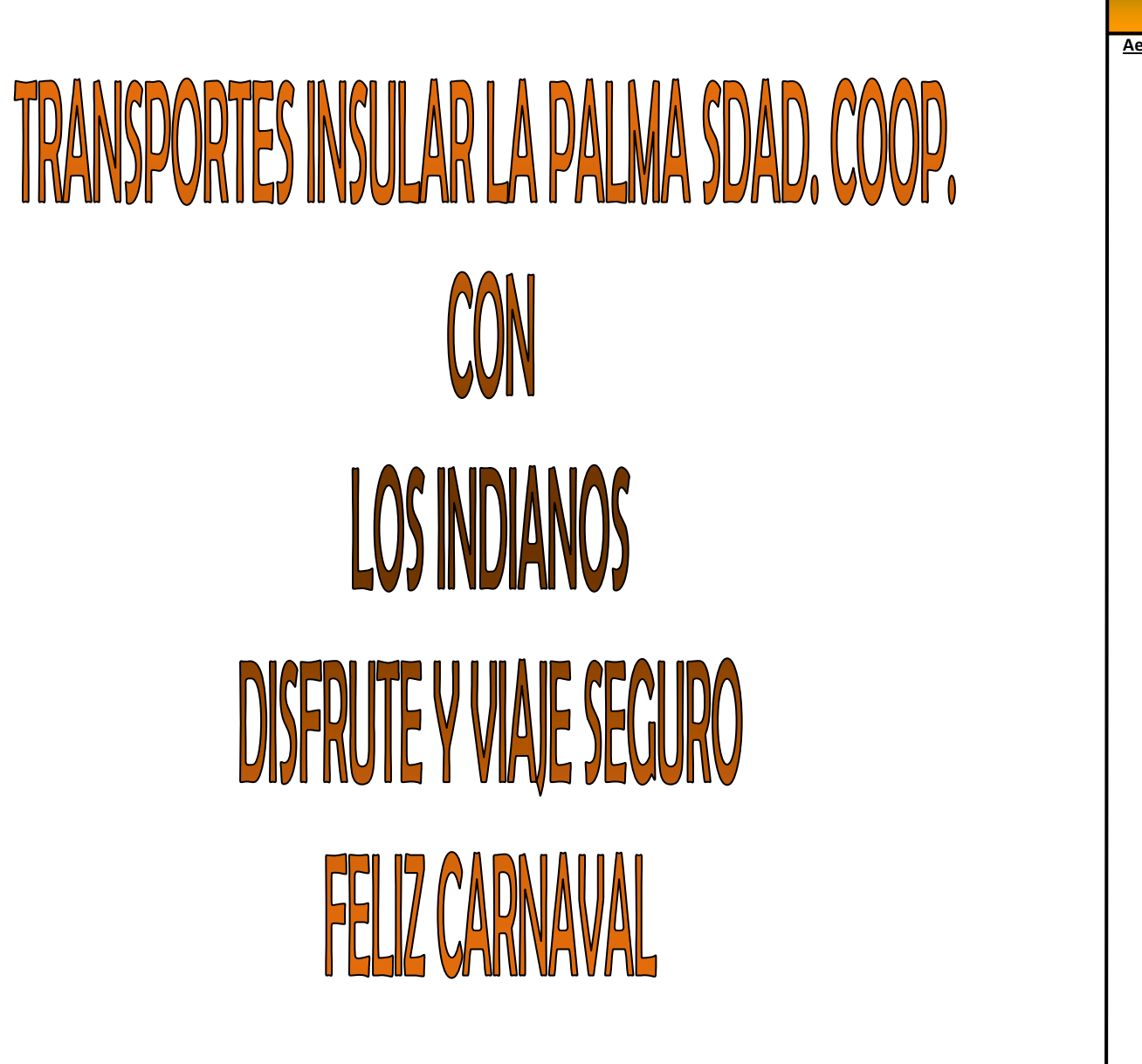

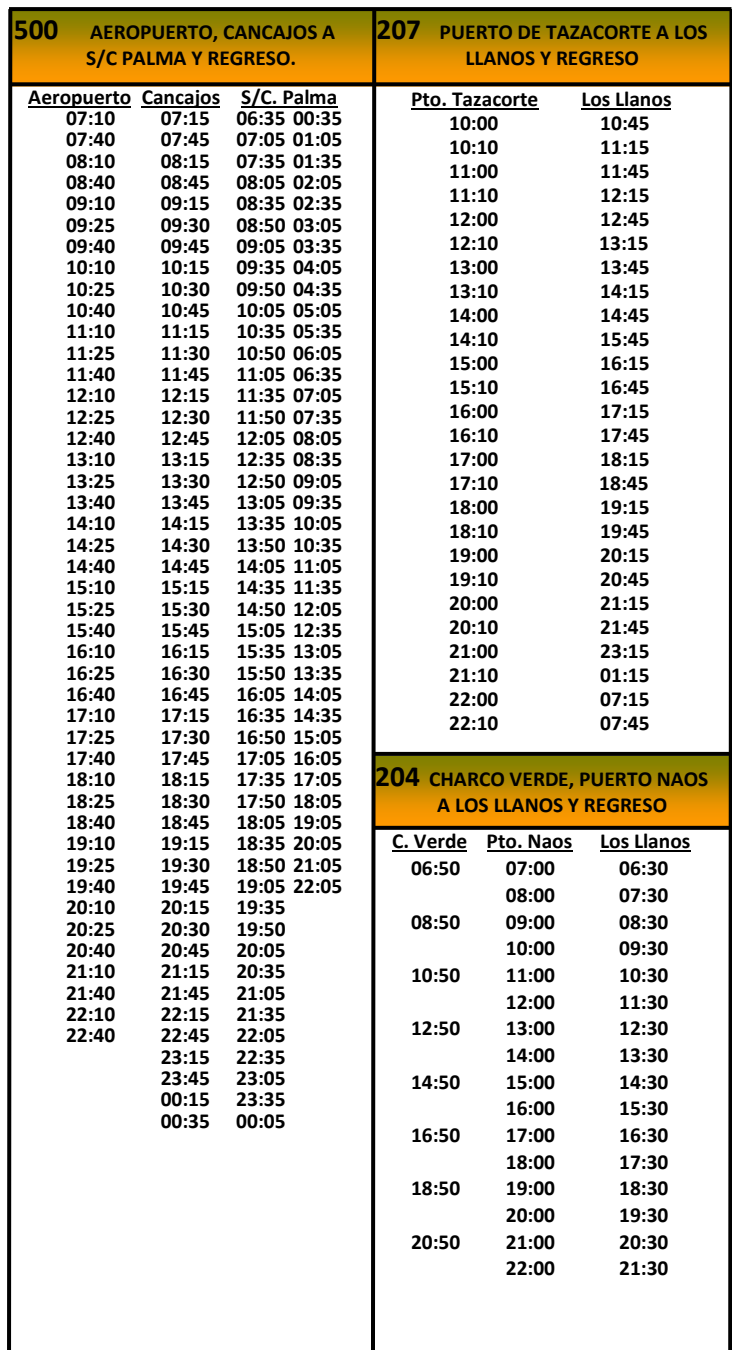

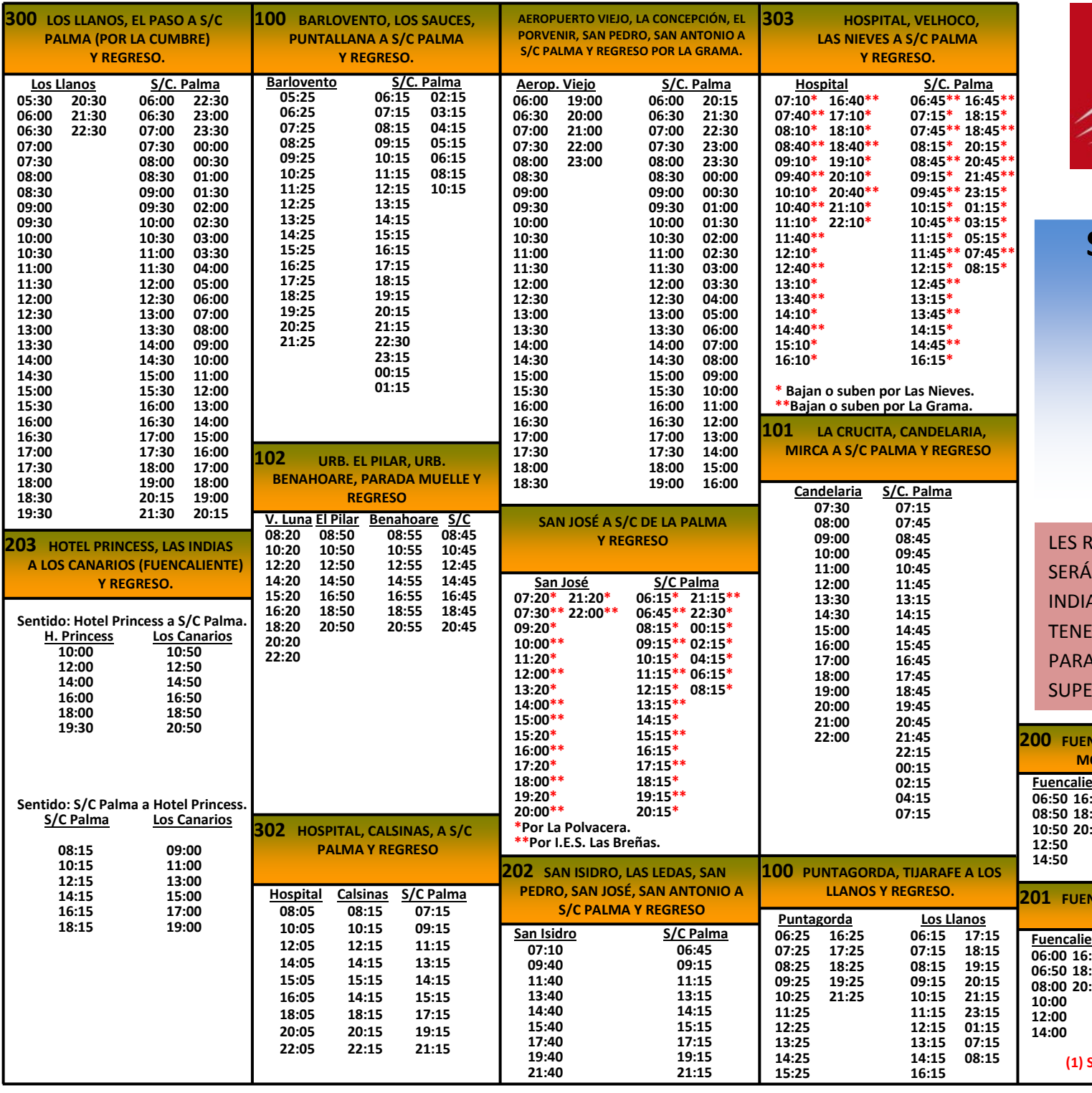

![](_page_1_Picture_1.jpeg)

http://www.transporteslapalma.com

## SERVICIOS PARA EL DÍA DE "LOS INDIANOS"

## 27/28 de Febrero de 2017

**AV. LOS INDIANOS, Nº 14, 2º B-C RAMÓN POL s/n**  38700 S/C. DE LA PALMA 38760 LOS LLANOS DE ARIDANE**TLF.: 922-41-19-24/41-44-41 ESTACIÓN DE GUAGUAS** FAX: 922-41-44-43 TLF.: 922-46-02-41

FAX: 922-46-43-69

RECORDAMOS QUE TODAS LAS SALIDAS Y LLEGADAS <u>SERÁN DESDE LA PARADA DE EL MUELLE (AVDA. DE LOS</u> ANOS). A PARTIR DE LAS 22:45 HRS. DEJARÁN DE  $ER$  VALIDEZ LOS BONOS, SIENDO LOS PRECIOS DE 2.5 $\epsilon$ **TRAYECTOS HASTA 12 KMS Y 4€ EN LOS ERIORES A 12 KMS.** 

![](_page_1_Picture_651.jpeg)

![](_page_1_Picture_652.jpeg)